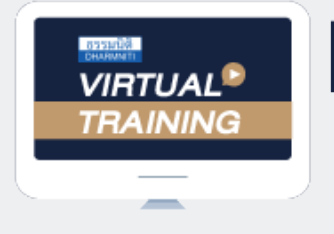

้บริษัท ฝึกอบรมและสัมมนาธรรมนิติ จำกัด

จัดอบรมหลักสูตรออนไลน์ <mark>ผ่าน 1</mark> ZOOM

**สงวนลิขสิทธิ์ 21/8032Z**

**CPD/CPA นับชั่วโมงไม่เป็นทางการได้**

**\*เงื่อนไขตามที่สภาวิชาชีพบัญชีกำหนด**

## การตรวจสอบภาษีของสรรพากร

## **จากงบการเงินและทางเดินเอกสาร**

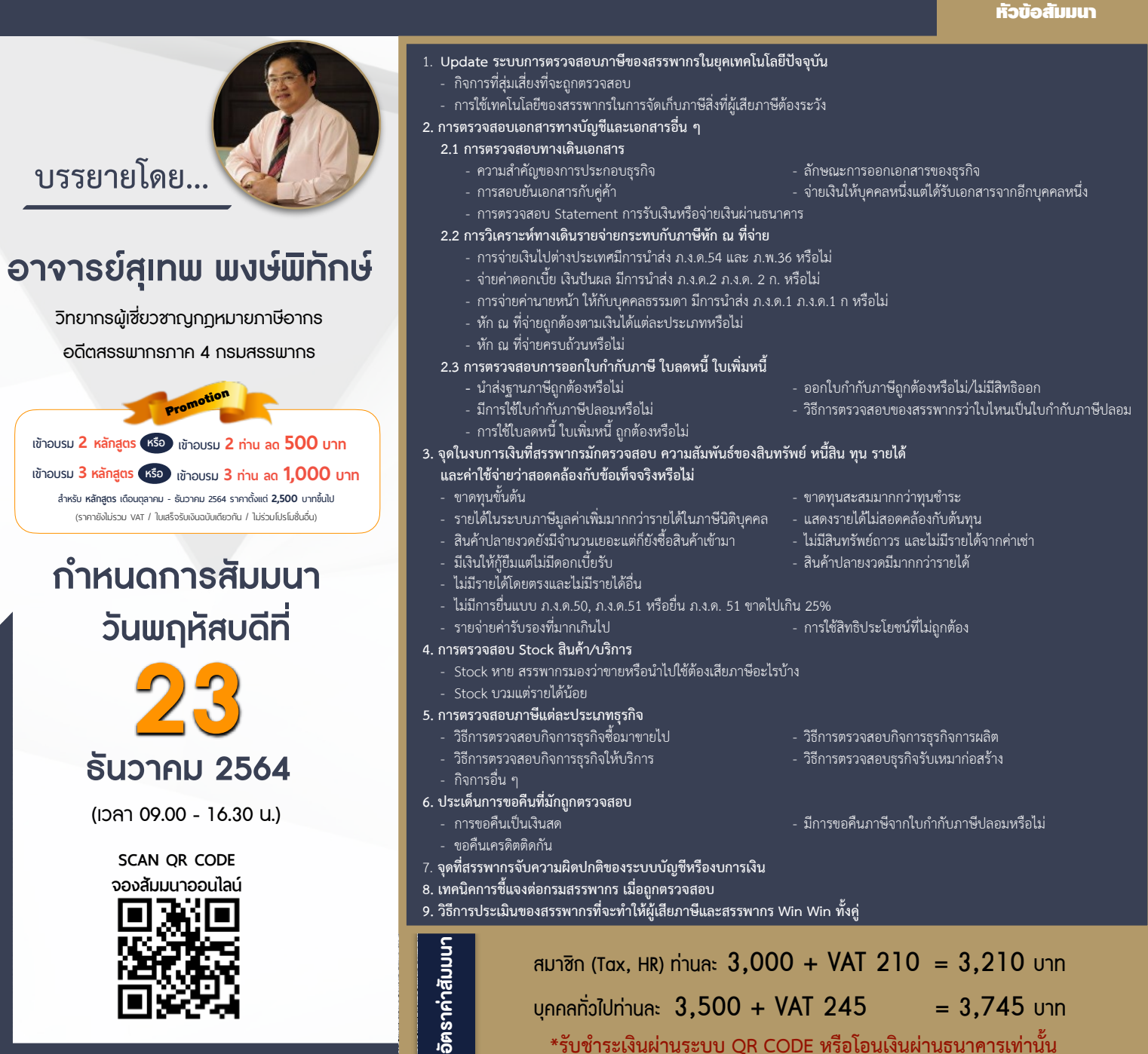

สำรองที่นั่งออนไลน์ที่ [www.dst.co.th](http://www.dst.co.th) โทรศัพท์ 02-555-0700 กด 1, 02-587-6860-4

**VIRTUAL<sup>®</sup>** *TRAINING* 

บริษัท ฝึกอบรมและสัมมนาธรรมนิติ จำกัด

้จัดอบรมหลักสตรออนไลน์ <mark>ผ่าน (</mark> zoom

ผูทำบัญชีและผูสอบบัญชี สามารถนับชั่วโมงแบบไมเปนทางการได

(เงื่อนไขเป็นไปตามที่สภาวิชาชีพฯ กำหนด)

## ขั้นตอนการสมัครและเขาใชงาน

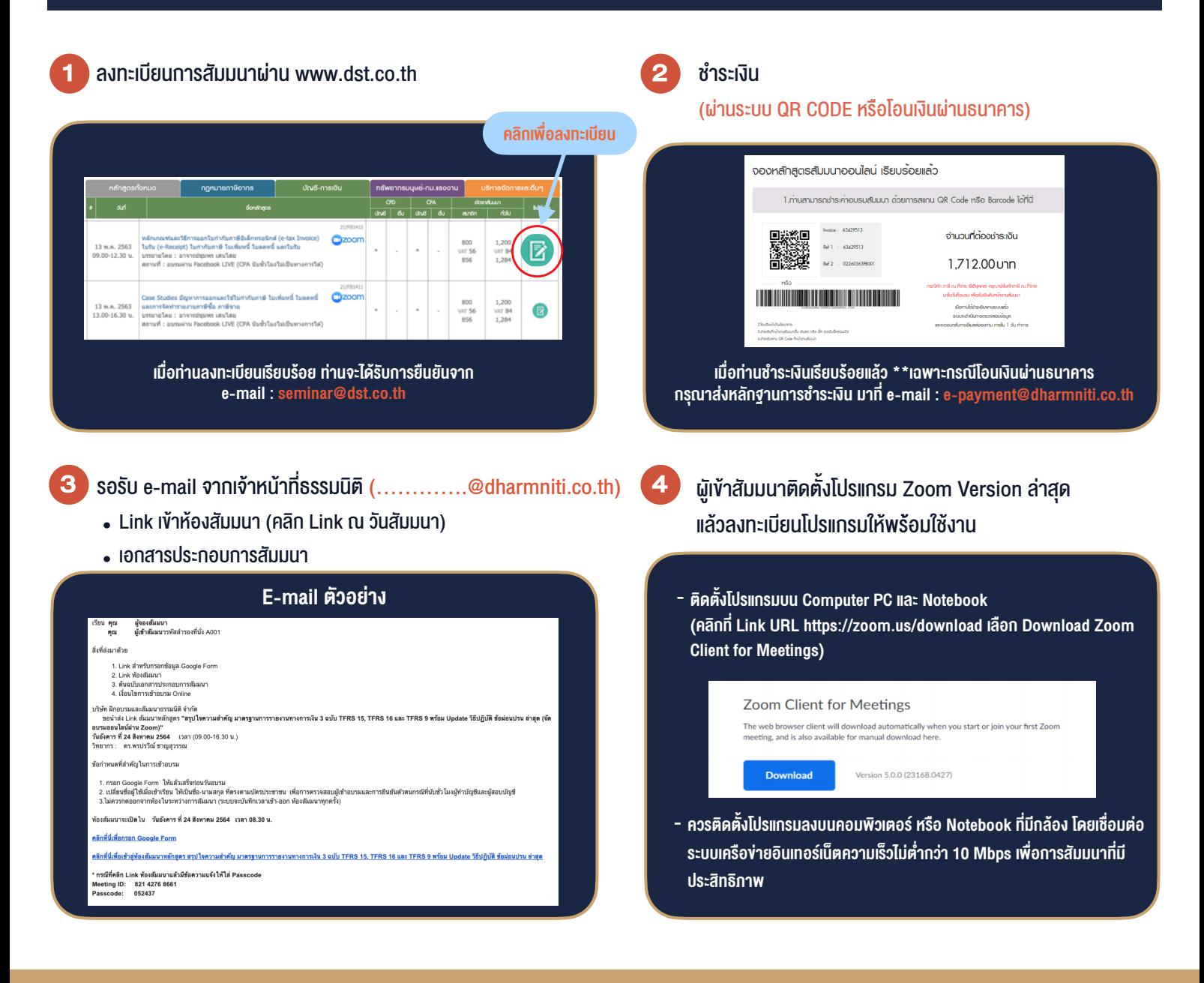

## เงื่อนไขการเขาอบรม

- 1. กำหนดจำนวนผูเขาสัมมนา 1 ทาน / 1 User
- 2. ผูเขาสัมมนาตองเขาหองสัมมนากอนเวลาที่ระบุไวอยางนอย 20 นาที
- 3. ผู้เข้าสัมมนาต้องตั้งชื่อบัญชี ZOOM เป็นชื่อ-นามสกลจริง ดวยภาษาไทยใหตรงตามบัตรประชาชน
- 4. ผูเขาสัมมนาสามารถกดปุมยกมือ (Raise Hand) หรือพิมพขอคำถาม ผานทางชองแชทไดในระหวางอบรม
- 5. หนังสือรับรองจะจัดสงใหทาง e-mail ภายใน 1 วันทำการ หลังเสร็จสิ้นการอบรม

- ห้ามบันทึกภาพ วีดีโอ แชร์ หรือนำไปเผยแพร่ (สงวนลิขสิทธิ์) -

**สำรองที่นั่งออนไลนที่ www.dst.co.th Call center 02-555-0700 กด 1 ,02-587-6860-4**